## *GARBAGE COLLECTION*

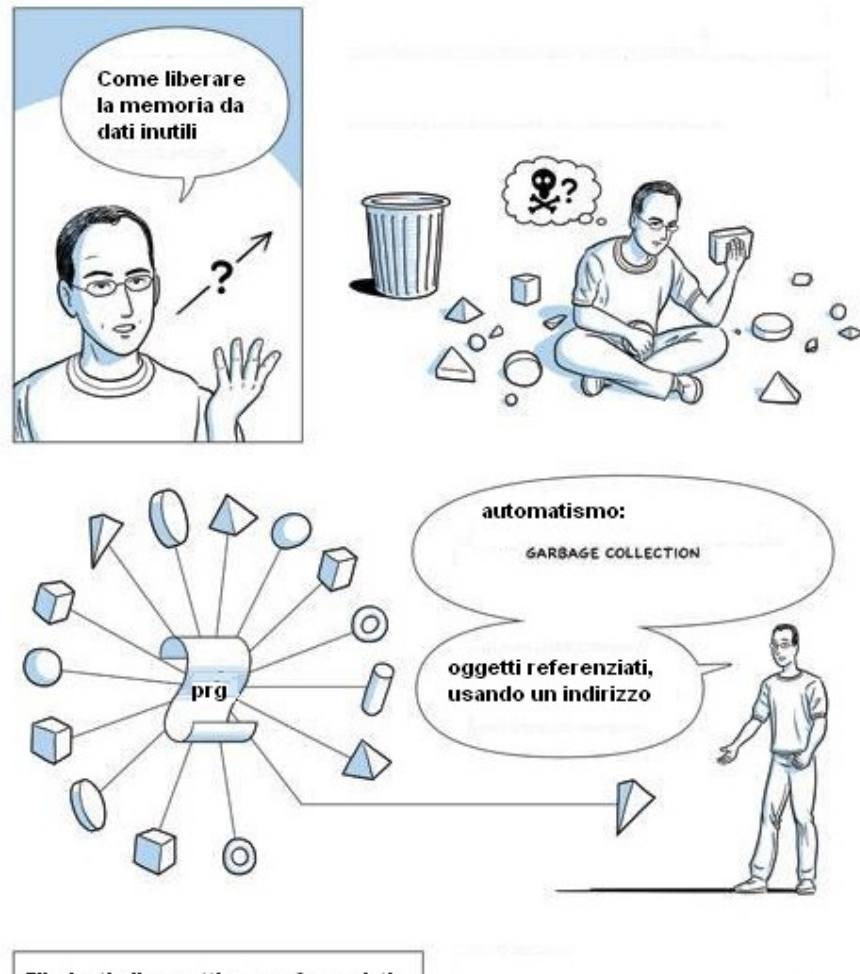

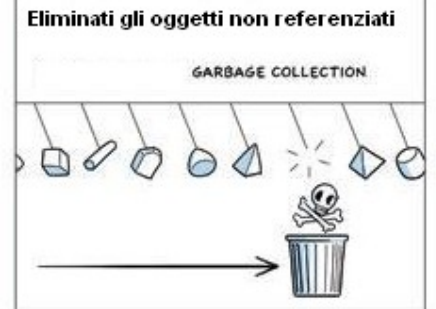

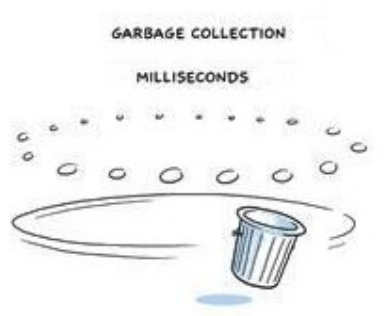

Quando **non esistono riferimenti ad un oggetto** il **meccanismo automatico** di *garbage collection* individua e libera tale area di memoria *inaccessibile*

Esempi che creano oggetti *candidati* al *garbage collection*:

```
Costumer c = new Costumer(CID10394);
Costumer c = new Costumer(CID23511);
Point blank = new Point (3, 4);
blank = null;
                 blank
                  \overline{\bullet}3
                          x:
                          y:
                              4
```
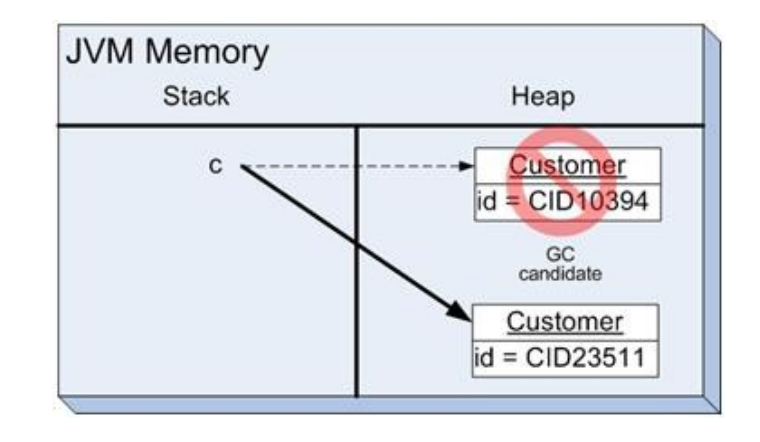

 *oggetto candidato al GC*: blank infatti punta all'oggetto **null** Si pensi ad un'applicazione, parzialmente definita in figura, dove l'oggetto A non è più referenziato perché si è usciti dallo *scope (ambito di visibilità* della variabile che conteneva tale riferimento) o in conseguenza, ad esempio, dell'uso di un **metodo conclusivo** con sintassi:

## *nomeOgg*.**close**();

In tal caso l'oggetto A ed in conseguenza anche D (che risulta indirettamente non più referenziato) sono *marcati* come aree di memoria *inaccessibili*.

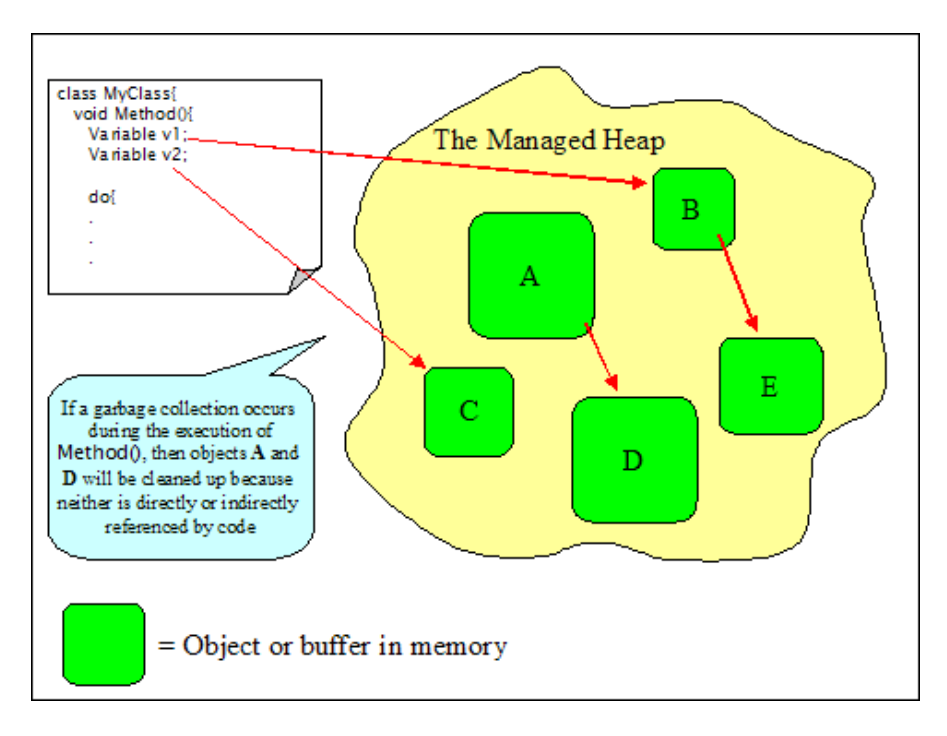

Se accade che l'automatismo del *garbage collection* si attivi durante l'esecuzione del metodo Method() - all'interno del quale sono referenziati due oggetti della classe Variable – gli oggetti *marcati* come aree di memoria *inaccessibili* vengono eliminati, liberando spazio in memoria.

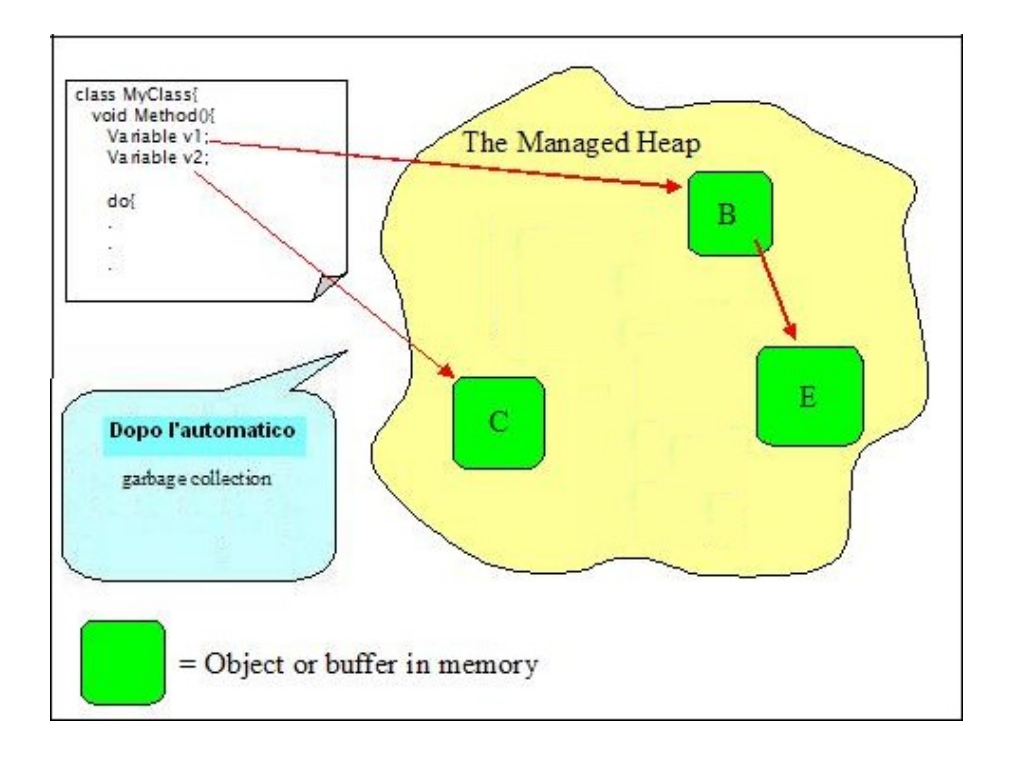